# Quick Guide – How to Copy a Requisition or Make a Template

This guide covers how to:

- <u>Copy an existing requisition</u>
- Make a requisition template
- Edit or delete a template

### Copy an Existing Requisition

- 1. Once logged into T1 with your single sign on, navigate to the 'My Requisition' function tile.
- 2. Find an existing requisition you wish to copy. If necessary, remove the filter showing only draft unfinished requisitions to view your completed and cancelled items:
  - Click the filter icon
  - Select 'Clear all'
  - Click to filter icon again to close it.

| Dearch     | Q +                           |
|------------|-------------------------------|
| Filter     | Clear all George B documents. |
| ▲ CATEGORY | ignia commentity for her ing  |

3. Click on the selected requisition to highlight it, then click the orange drop-down menu top right and select 'Save as new requisition':

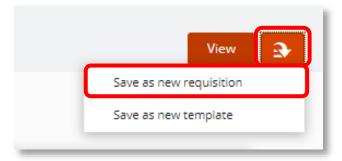

4. A new requisition with all the details of the existing one is now ready to use. The existing detail can be edited or deleted or further lines can be added:

| Submit for Approval                                                                                                    |               |                                               |                                     |                                                |
|----------------------------------------------------------------------------------------------------|---------------|-----------------------------------------------|-------------------------------------|------------------------------------------------|
| Requisition (RO Control of Control of Contro |               |                                               |                                     |                                                |
| Requested Items 3 items                                                                                                    | Requested Ite |                                               |                                     |                                                |
| Dissection Summary<br>2 dissections                                                                                                    |               | 50 ml test tubes                              |                                     | GOODS<br>GBP 5.40<br>4.50 (Ex)                 |
| UOE purchasing location<br>Required 26-Aug-2019                                                                                                    |               | Quantity<br>10.000000<br>REQUIRED 26-AUG-2019 | Unit Amount (Inclusive)<br>0.540000 | 4,30 (EX)<br>ONLY<br>I≣ 1 DISSECTION           |
| Addresses<br>Box 1 Finance<br>Northcote House<br>University of Exeter Exeter EX4 4QJ<br>United Kingdom                                                                                                    |               | PURCHASE<br>Safety visor                      | Unit Amount (Inclusive)             | Edit  Create duplicate Delete Delete ONLY ONLY |
| Authorisation History<br>2 items                                                                                                    |               | 3.000000  REQUIRED 26-AUG-2019  PURCHASE      | 2.390000                            |                                                |

### Make a Requisition Template

- 1. Once logged into T1 with your single sign on, navigate to the 'My Requisition' function tile.
- 2. Find an existing requisition you wish to copy. If necessary, remove the filter showing only draft unfinished requisitions to view your completed and cancelled items:
  - Click the filter icon
  - Select 'Clear all'
  - Click to filter icon again to close it.

| Dearch | <b>ب</b>                                                                                                    |
|--------|----------------------------------------------------------------------------------------------------|
| Filter | Clear all Ger all Ger |
|        | An ignia converting for her ing                                                                                                    |

3. Click on the selected requisition to highlight it, then click the orange drop-down menu (top right) and select 'Save as new template:

| View                    |   |
|-------------------------|---|
| Save as new requisition |   |
| Save as new template    | ٦ |

4. Give the template a name:

| Template Name   |    |
|-----------------|----|
| Template Name * | 40 |
| OK Cancel       |    |

5. The existing lines on the template can be edited or deleted and further lines can be added:

| Requisition (RO (Complete Strength Requisition (RO (Complete Strength Republic Strength Republic Stren | late) 🖈 <     |                                                          |                                     |                                |
|----------------------------------------------------------------------------------------------------|---------------|----------------------------------------------------------|-------------------------------------|--------------------------------|
| Requested Items 3 items                                                                                                    | Requested Ite |                                                          |                                     | + Add []"                      |
| Dissection Summary<br>2 dissections                                                                                                    |               | 50 ml test tubes                                         |                                     | GOODS<br>GBP 5.40<br>4.50 (Ex) |
| Settings<br>UOE purchasing location<br>Required 26-Aug-2019                                                                                                    |               | Quantity<br>10.000000                                    | Unit Amount (Inclusive)<br>0.540000 | ONLY                           |
| Addresses<br>Box 1 Finance<br>Northcote House<br>University of Exeter Exeter EX4 4QJ<br>United Kingdom                                                                                                    |               | Safety visor                                             |                                     | Edit 🕤                         |
| Authorisation History     2 items                                                                                                    |               | Quantity<br>3.000000<br>REQUIRED 26-AUG-2019<br>PURCHASE | Unit Amount (Inclusive)<br>2.390000 | ONLY<br>I DISSECTION<br>Edit ⊋ |

- 6. 'Save' any changes.
- 7. To create new requisitions using this template, go to the front page of 'My Requisitions'. Click on the 'Templates' tab, select the relevant template and click the 'Create from Template' button:

| Search                         |                                                    | - "C                                 | Add +                     | Main Purch System 🖨  |
|--------------------------------|----------------------------------------------------|--------------------------------------|---------------------------|----------------------|
| Requisitions Requisition Lines | Templates                                          | <b>.</b>                             | Lab1 monthly repeat order | Create from template |
|                                | y repeat order<br>ested 23-Aug-2019 by Alison Ball | GBP 36.51<br>30.43 (Ex)<br>E 3 LINES | 🖹 Summary 💾 Details       |                      |
|                                |                                                    |                                      | REQUISITION               | UNAPPROVED           |

8. A new requisition is now opened and can be edited or changed as needed. Once ready, select 'Submit for Approval' to start the approval process to create the purchase order.

### Edit or Delete a Requisition Template

- 1. Once logged into T1 with your single sign on, navigate to the 'My Requisition' function tile.
- 2. Select the 'Templates' tab and click on the relevant template to highlight it.
- 3. To edit the template, the click the orange drop-down and select 'Edit':

| Dearch       |                                                                              | - ,C                                 | Add +                     | Main Purch System 🖨  |
|--------------|------------------------------------------------------------------------------|--------------------------------------|---------------------------|----------------------|
| Requisitions | Requisition Lines Templates                                                  | a                                    | Lab1 monthly repeat order | Create from template |
|              | Lab1 monthly repeat order<br>R0104473   Requested 23-Aug-2019 by Allson Ball | GBP 36.51<br>30.43 (Ex)<br>E 3 LINES | 🖹 Summary 🛗 Details       | Edit                 |

4. The template now opens and any of the existing detail can be changed or deleted or new lines can be added:

| Submit for Approval                                                                                    |                |                                                   |                                     |                                            |
|----------------------------------------------------------------------------------------------------|----------------|---------------------------------------------------|-------------------------------------|--------------------------------------------|
| Requisition (R0 (Templat<br>3 items, Total (Exclusive) GBP 30.43                                       | te) 🚓 <        |                                                   |                                     |                                            |
| Requested Items<br>3 items                                                                             | Requested Iten | กร                                                |                                     | + Add []"                                  |
| Dissection Summary<br>2 dissections                                                                    |                | 50 ml test tubes                                  |                                     | GOODS<br>GBP 5.40<br>4.50 (Ex)             |
| UOE purchasing location<br>Required 26-Aug-2019                                                        |                | Quantity<br>10.000000<br>REQUIRED 26-AUG-2019     | Unit Amount (Inclusive)<br>0.540000 | ONLY                                       |
| Addresses<br>Box 1 Finance<br>Northcote House<br>University of Exeter Exeter EX4 4QJ<br>United Kingdom |                | Safety visor<br>Commence I<br>Quantity<br>3,00000 | Unit Amount (Inclusive)<br>2.390000 | Edit<br>Create duplicate<br>Delete<br>ONLY |
| Authorisation History<br>2 items                                                                       |                | BUICHASE                                          | 5.220000                            | Edit                                       |

5. 'Save' any changes.

6. To delete the template, select the 'Cancel Requisition' option from the orange drop-down menu:

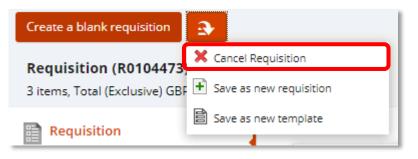

## Help and Support

For any queries about requisitions, please contact the Finance Helpdesk on <u>financehelpdesk@exeter.ac.uk</u>